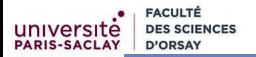

# Programmation Modulaire Structures de données

### Florent Hivert

Mél : Florent.Hivert@lri.fr Adresse universelle : http://www.lri.fr/˜hivert

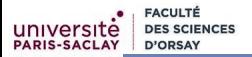

- 1 [Organiser ses données : les types](#page-2-0)
	- [Types de base](#page-10-0)
	- [Alias de types](#page-19-0)
- 2 [Les types structurés](#page-23-0) **[Les paires](#page-25-0)** 
	- Les [structs](#page-32-0)
- 3 [Types énumérés](#page-53-0)
- 4 [Tableaux : tableau C,](#page-70-0) array et vector

#### 5 [Le mécano](#page-95-0)

- [Combinaisons de tableaux, vecteurs et structures](#page-96-0)
- [Compléments : fonctions et paramètres](#page-105-0)
- **6** [Annexe : tableaux dynamiques](#page-110-0)

# <span id="page-2-0"></span>Plan

#### 1 [Organiser ses données : les types](#page-2-0)

#### 2 [Les types structurés](#page-23-0)

- 3 [Types énumérés](#page-53-0)
- 4 [Tableaux : tableau C,](#page-70-0) array et vector

#### 5 [Le mécano](#page-95-0)

6 [Annexe : tableaux dynamiques](#page-110-0)

# Organiser ses données

Au premier semestre, vous avez vu essentiellement des programmes qui travaillent avec des nombres. Dans beaucoup de programmes, on modélise des objets compliqués ayant de nombreuses caractéristiques. Voici quelques exemples :

- Une banque doit modéliser un compte en banque avec le journal de toutes les opérations
- Un simulateur du système solaire doit modéliser les différents corps célestes (position, vitesse, masse, aplatissement, axe et vitesse de rotation sur lui-même...)
- Un catalogue musical doit modéliser des disques (auteur, titre, année, genre musical) qui contiennent des chansons (titre, durée, sons)...

Pour ceci, le C++ permet de *créer ses propres types de variables*.

### Organiser ses données

#### Remarque

Créer de nouveaux types de variables devient indispensable en pratique quand on cherche à faire des programmes plus complexes :

On veut pouvoir écrire

```
affiche(etudiant);
```
plutôt que

affiche(nom, prenom, annee\_naiss, mois\_naiss, jour\_naiss, numero\_rue, nom\_rue, code\_postal, ville, note\_info1, note\_info2, note\_info3, note\_info4);

### Types de données

#### Retenir

Avoir choisi les **bons types de données** permet d'avoir un programme

- plus lisible car auto-documenté
- plus facile à maintenir
- souvent plus rapide, en tout cas plus facile à optimiser

" I will, in fact, claim that the difference between a bad programmer and a good one is whether he considers his code or his data structures more important. Bad programmers worry about the code. Good programmers worry about data structures and their relationships. " — Linus Torvalds (creator of Linux)

### Types de données

#### Retenir

Avoir choisi les **bons types de données** permet d'avoir un programme

- plus lisible car auto-documenté
- plus facile à maintenir
- souvent plus rapide, en tout cas plus facile à optimiser

« J'affirme que l'on fait la différence entre un mauvais et un bon programmeur, selon qu'il considère comme plus important son code ou bien ses structures de données. Les mauvais programmeurs s'inquiètent pour leur code. Les bon programmeurs réfléchissent à leurs structures de données et à leurs relations. » — Linus Torvalds (créateur de Linux)

## Type de données et **objets**

#### Compléments

Dans beaucoup de langages modernes (C++, Java, Python, par exemple), on a décidé de placer les **données** (par opposition aux fonctions dans les langages procéduraux) au centre des programmes. C'est la notion de programmation orientée objet.

C'est un changement radical sur la manière de penser la programmation. On parle de paradigme de programmation.

Dans un premier temps, nous n'allons pas faire de programmation objet.

On verra cela dans le deuxième chapitre. . .

# Type de données et **objets**

#### Compléments

Dans beaucoup de langages modernes (C++, Java, Python, par exemple), on a décidé de placer les **données** (par opposition aux fonctions dans les langages procéduraux) au centre des programmes. C'est la notion de programmation orientée objet.

C'est un changement radical sur la manière de penser la programmation. On parle de paradigme de programmation.

#### Remarque

Dans un premier temps, nous n'allons pas faire de programmation objet.

On verra cela dans le deuxième chapitre. . .

# Rappel : Types de données

**FACULT** 

#### Définition (Notion de type)

Système de typage : ensemble de règles qui associent aux constructions d'un programme (variables, expressions, fonctions. . .) une propriété nommée type dans le but de vérifier (partiellement) la cohérence des programmes.

#### $En C++ :$

- **typage statique** : le contrôle de type est effectué à la compilation (dans la plupart des cas).
- **typage explicite** : le type des éléments du programme doit être déclaré explicitement (mais il peut être déduit automatiquement dans certains cas).

# Plan

#### 1 [Organiser ses données : les types](#page-2-0) ■ [Types de base](#page-10-0) [Alias de types](#page-19-0)

#### 2 [Les types structurés](#page-23-0)

3 [Types énumérés](#page-53-0)

<span id="page-10-0"></span>**FACULTÉ** D'ORSA'

4 [Tableaux : tableau C,](#page-70-0) array et vector

#### 5 [Le mécano](#page-95-0)

6 [Annexe : tableaux dynamiques](#page-110-0)

# Types de base

- Le C++ définit plusieurs types de base :
	- les valeurs de vérité bool
	- les entiers et leurs variantes :
		- char, int, short int, long int, signed, unsigned...
	- les nombres à virgule flottante : float, double
	- les références & et les pointeurs \* : voir l'UE Algorithmes et Structures de Données (ASD)

Les types avancés de la bibliothèque standard string, array, vector et autres conteneurs, sont des types composés qui sont définis à partir des types simples ci-dessus, et qui utilisent le paradigme de la programmation objet. D'où la notation particulière pour les appels de méthode (par ex. v.size()) .

# Types de base

- Le C++ définit plusieurs types de base :
	- les valeurs de vérité bool
	- les entiers et leurs variantes :
		- char, int, short int, long int, signed, unsigned...
	- les nombres à virgule flottante : float, double
	- les références & et les pointeurs \* : voir l'UE Algorithmes et Structures de Données (ASD)

#### Remarque

Les types avancés de la bibliothèque standard string, array, vector et autres conteneurs, sont des types composés qui sont définis à partir des types simples ci-dessus, et qui utilisent le paradigme de la programmation objet. D'où la notation particulière pour les appels de méthode (par ex. v.size()) .

# Conversion de type

#### Retenir

En général, une affectation  $a = b$ ; n'a pas de sens si  $a$  et  $b$  n'ont pas le même type. Dans certains cas, C++ fait une conversion implicite (on dit aussi coercion) :

- int  $\mapsto$  float
- float  $\mapsto$  int (arrondi vers 0)
- bool  $\mapsto$  int (false  $\rightarrow$  0, true  $\rightarrow$  1)
- $\blacksquare$  int  $\mapsto$  bool (0  $\rightarrow$  false,  $\neq$  0  $\rightarrow$  true).

On peut faire une conversion explicite avec

nom\_du\_type(b)

Le compilateur signale une erreur si la conversion est impossible.

Note : Le C++ recommande static\_cast<nom\_du\_type>(b).

# Conversion de type

#### Retenir

En général, une affectation  $a = b$ ; n'a pas de sens si a et b n'ont pas le même type. Dans certains cas, C++ fait une conversion implicite (on dit aussi coercion) :

- $\blacksquare$  int  $\mapsto$  float
- float  $\mapsto$  int (arrondi vers 0)
- bool  $\mapsto$  int (false  $\rightarrow$  0, true  $\rightarrow$  1)
- $\blacksquare$  int  $\mapsto$  bool (0  $\rightarrow$  false,  $\neq$  0  $\rightarrow$  true).

On peut faire une **conversion explicite** avec

nom\_du\_type(b)

Le compilateur signale une erreur si la conversion est impossible.

Note : Le C++ recommande static\_cast<nom\_du\_type>(b).

# Conversion de type

#### Retenir

En général, une affectation  $a = b$ ; n'a pas de sens si a et b n'ont pas le même type. Dans certains cas, C++ fait une conversion implicite (on dit aussi coercion) :

- $\blacksquare$  int  $\mapsto$  float
- float  $\mapsto$  int (arrondi vers 0)
- bool  $\mapsto$  int (false  $\rightarrow$  0, true  $\rightarrow$  1)
- $\blacksquare$  int  $\mapsto$  bool (0  $\rightarrow$  false,  $\neq$  0  $\rightarrow$  true).

On peut faire une **conversion explicite** avec

nom\_du\_type(b)

Le compilateur signale une erreur si la conversion est impossible.

Note : Le C++ recommande static\_cast<nom\_du\_type>(b).

### Exemple de coercions

```
1 int i;
          float f;
          bool b;
 \begin{array}{c} 2 \\ 3 \\ 4 \\ 5 \end{array}5 i = 5; f = i;<br>6 \cot t \ll i \llcout \langle \cdot \rangle i \langle \cdot \rangle " \langle \cdot \rangle friche 55
 7
 8 f = 6.79; i = f;<br>9 \text{cout} \ll f \ll "cout \langle f \rangle f \langle f \rangle " \langle f \rangle i \langle f \rangle affiche 6.79 6
10
11 b = true; i = b;<br>12 cout << b << " "
           cout \langle\langle b \rangle \langle c \rangle " \langle\langle c \rangle i \langle\langle c \rangle endl; // affiche 11
13
14 i = 5; b = i;
15 cout \lt i \lt " \lt b \lt endl; // affiche 5 1
```
[coercions.cpp](https://www.lri.fr/~hivert/COURS/ProgMod/exemples/01-struct/coercions.cpp)

[convexpl.cpp](https://www.lri.fr/~hivert/COURS/ProgMod/exemples/01-struct/convexpl.cpp)

## Exemple de conversion explicite

**FACULTÉ** 

**D'ORSAY** 

**PARIS-SACLAY** 

```
1 int main() {
         int i, j, k;
 \begin{array}{c} 2 \\ 3 \\ 4 \end{array}4 i = 1; j = 2;<br>5 k = i / i;5 k = i / j;<br>6 cout << 1/
         cout \langle 1/2 \langle 1 \rangle \langle 1 \rangle \langle 2 \rangle \langle 1 \rangle \langle 1 \rangle affiche 00
 7
 8 float f;<br>9 f = i /
         f = i / i;10 cout \lt\lt f \lt \text{endl}; // affiche 0
11
12 f = float(i) / i;13 cout \lt\lt f \lt \text{endl}; // affiche 0.5
14 }
```
### Piège des divisions entières

#### Attention

La division entre deux entiers est une division entière (même si le résultat est mis dans un float).

Exemple :

float  $f = 1 / 3$ ; // f recoit la valeur 0

Plusieurs possibilités :

float  $f = 1$ . / 3: float  $f = 1 / 3$ .: float  $f = 1 / \text{float}(3)$ ;

#### Retenir

Si float, il vaut mieux mettre systématiquement le «.». float  $f = 1$ . / 3.:

# Plan

1 [Organiser ses données : les types](#page-2-0) ■ [Types de base](#page-10-0) [Alias de types](#page-19-0)

2 [Les types structurés](#page-23-0)

3 [Types énumérés](#page-53-0)

<span id="page-19-0"></span>**FACULTÉ** D'ORSA'

4 [Tableaux : tableau C,](#page-70-0) array et vector

5 [Le mécano](#page-95-0)

6 [Annexe : tableaux dynamiques](#page-110-0)

# Alias de types

Pour les besoins d'auto-documentation du programme, on peut donner un **nom nouveau** à un type préexistant.

#### Syntaxe

Syntaxe C classique (encore très souvent utilisée) :

typedef float masse; // exprimée en Kg

```
Syntaxe C++2011 :
```
using longueur = float; // exprimée en mètre

Uniquement documentation, pas de contrôles supplémentaires :

- masse m:
- 2 longueur l;
- $3 \quad 1 = m$ ; // valide, les deux sont des floats

# Alias de types

Pour les besoins d'auto-documentation du programme, on peut donner un **nom nouveau** à un type préexistant.

#### Syntaxe

Syntaxe C classique (encore très souvent utilisée) :

typedef float masse; // exprimée en Kg

```
Syntaxe C++2011 :
```
using longueur = float; // exprimée en mètre

Uniquement documentation, pas de contrôles supplémentaires :

- 1 masse m;
- 2 longueur l;
- $3 \quad l = m;$  // valide, les deux sont des floats

### Unités physiques avec contrôle

#### Compléments

**FACULT** 

Il est possible d'écrire de l'analyse dimensionnelle en C++ en utilisant les templates (patrons) et la méta-programmation (méthode de programmation qui consiste à faire des calculs qui vont eux-mêmes écrire des programmes pendant la compilation). Il faut en effet avoir des types qui sont capables d'effectuer les calculs d'analyse dimensionnelle à la compilation.

Il en existe une implantation (relativement standard) dans la bibliothèque units de la collection de bibliothèques boost (voir <http://www.boost.org>).

## <span id="page-23-0"></span>Plan

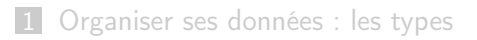

#### 2 [Les types structurés](#page-23-0)

- 3 [Types énumérés](#page-53-0)
- 4 [Tableaux : tableau C,](#page-70-0) array et vector

#### 5 [Le mécano](#page-95-0)

6 [Annexe : tableaux dynamiques](#page-110-0)

### Structures

Quand plusieurs variables modélisent différents aspects d'un même objet du monde réel, il est très pratique de les regrouper dans un nouveau type de variables.

#### Retenir

Selon les langages de programmation, on appelle ces types structure, produit (product), enregistrement (record).

Les **composants** d'une structure s'appellent des **champs** et chaque champ possède un nom et un type (simple ou composé).

Il peut y avoir autant de champs que l'on veut, et les types des différents champs peuvent être égaux ou différents.

# <span id="page-25-0"></span>Plan

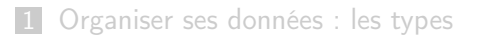

- 2 [Les types structurés](#page-23-0) [Les paires](#page-25-0) Les [structs](#page-32-0)
- 3 [Types énumérés](#page-53-0)
- 4 [Tableaux : tableau C,](#page-70-0) array et vector
- 5 [Le mécano](#page-95-0)
- 6 [Annexe : tableaux dynamiques](#page-110-0)

### Les paires

Le C++ fournit un type composite élémentaire : la paire. C'est utile quand une fonction doit retourner deux résultats.

#### Syntaxe

```
Déclaration (il faut inclure le fichier <utility>) :
    std::pair<type1, type2> nom_de_variable;
Construction :
    std::make_pair(val1, val2);
On extrait les deux composantes avec :
```
nom\_de\_variable.first nom\_de\_variable.second

#### Les paires : exemple

Fonction qui renvoie deux valeurs :

```
estpuiss2-pair.cpp
```

```
/** Teste si un entier est une puissance de 2
** et calcule l'exposant.
* @param[in] n un nombre entier positif
* @return une paire (b, e) où
* b : booleen
* e : exposant de la plus petite
* puissance de 2 supérieure ou égale à n
**/
pair<br/>bool, int> estPuissanceDe2(int n);
```
#### Remarque

On peut aussi faire ça avec un passage de paramètre par référence (voir l'UE Algorithmes et Structures de Données).

### Les paires : exemple

```
estpuiss2-pair.cpp
```

```
1 pair<br/>\bool, int> estPuissanceDe2(int n) {<br>2 int exp = 0:
2 int \exp = 0;<br>3 int puiss =
       int puiss = 1;
4 while (puiss \langle n \rangle {<br>5 exp++;
         exp++;6 puiss *= 2;<br>
7 }
       7 }
8 return make_pair(puiss == n, exp);
9 }
                                                                         estpuiss2-pair.cpp
1 pair<br/>bool, int> p = estPuissanceDe2(a);<br>2 // Le booléen b est affiché avec 0 pour
       // Le booléen b est affiché avec 0 pour false et 1 pour true
```

```
3 cout << p.first << " " << p.second << endl;
```
[minmax.cpp](https://www.lri.fr/~hivert/COURS/ProgMod/exemples/01-struct/minmax.cpp)

# Les paires : exemple (2)

#### La fonction standard minmax retourne une paire

```
1 // minmax example
2 #include <iostream> // std::cout
3 #include <algorithm> // std::minmax
4 using namespace std;
5
6 int main () {
7 auto result = minmax({1, 2, 3, 4, 5});
8
9 cout << "minmax({1,2,3,4,5}): ";
10 cout \le result.first \le ' \le result.second \le endl;
11 return 0;
12 }
```
# Complément : les tuples, extraction

#### Compléments

- Le C++ définit un type tuple si l'on veut plus de deux champs.
- On extrait le *i*-ème champ avec get $\langle t \rangle$
- On peut extraire d'un coup tous les champs d'un tuple dans des variables a,b,c,... (précédemment déclarées) avec

 $tie(a, b, c, ...) = mon\_tuple;$ 

si l'on veut ignorer l'un des champs, on le remplace par ignore

### Complément : les tuples, extraction

```
tuple.cpp
```

```
1 // Déclaration et initialisation directe d'un tuple:<br>2 tuple<int,char> foo(10, 'x');<br>3 // Si l'on ne veut pas (flemme, lisibilité) écrire l
        tuple<sub>int</sub>, char> foo(10, 'x');3 // Si l'on ne veut pas (flemme, lisibilité) écrire les types
 4 // on peut demander au compilateur de les déduire !
 5 // Déclaration et initialisation avec déduction des types<br>6 auto bar = make_tuple("test", 3.1, 14, 'y');
        auto bar = make_tuple("test", 3.1, 14, y);
 7
 8 cout \langle \xi \rangle get\langle 1 \rangle(foo) \langle \xi \rangle endl; // accès en lecture, affiche 'x'<br>9 get\langle 2 \rangle(bar) = 1415; // accès en écriture
        get < 2>(bar) = 1415; // accès en écriture
10
11 int myint; char mychar;<br>12 // Même effet que myint
12 // Même effet que myint = get<0>(foo); mychar = get<1>(foo); 13 tie(myint. mychar) = foo:
        tie(myint, mychar) = foo;14 // On ignore les deux premiers champs dans l'extraction:
15 // Même effet que myint = get \< 2 > (bar); mychar = get \< 3 > (bar);
16 tie(ignore, ignore, myint, mychar) = bar;
```
### <span id="page-32-0"></span>Plan

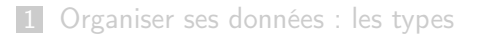

- 2 [Les types structurés](#page-23-0) **[Les paires](#page-25-0)** 
	- $\blacksquare$  Les [structs](#page-32-0)
- 3 [Types énumérés](#page-53-0)
- 4 [Tableaux : tableau C,](#page-70-0) array et vector

#### 5 [Le mécano](#page-95-0)

6 [Annexe : tableaux dynamiques](#page-110-0)

### Pourquoi les structures ?

#### Remarque

On préfère souvent donner des noms plus pratiques que first, second ou des numéros aux différents champs.

pas besoin de retenir l'ordre

**beaucoup plus lisible** 

### Définition d'un type structure

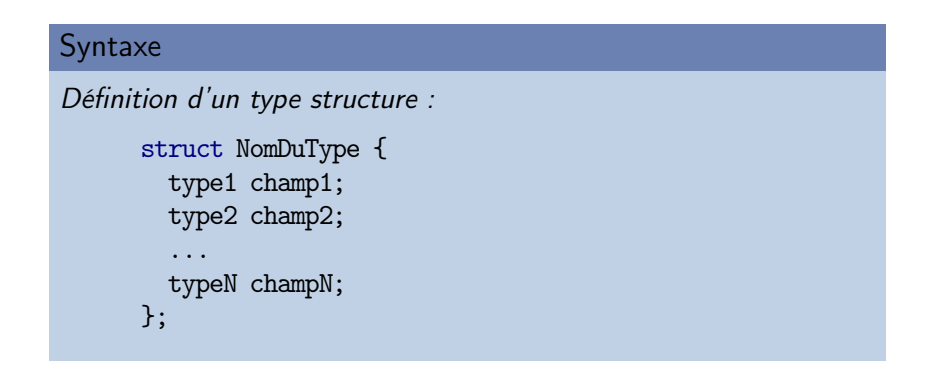

Après une telle définition chaque variable de type NomDuType aura N champs, chacun du type indiqué.

# Exemples de définition de type structure

Durée en heures, minutes et secondes :

```
1 struct DureeHMS {<br>2 int heure;<br>3 int minute;
           int heure;
3 int minute;<br>4 float secon
4 float seconde;<br>5 }:
        5 };
```
Nombre complexe :

```
1 struct Complexe {
2 float part_re, part_im; // Syntaxe abrégée.<br>3 }:
    3 };
```
# Exemples de définition de type structure (2)

#### Attention

Ne pas oublier le  $\langle x; y \rangle$  à la fin de la définition.

Sinon le compilateur pense que l'on est en train de déclarer une variable dont le type est la structure :

```
error: expected ';' after struct definition
 }
```
Selon ce qui suit la définition, le message d'erreur peut être plus ou moins clair :

```
error: expected initializer before 'd'
date d;
```
# Un premier  $LEGO(R)$

#### Retenir

Un champ d'une structure peut lui aussi être une structure !

Type «date» composé d'un jour, un mois, une année

```
1 struct Date {
2 int jour, mois, annee;<br>3 }:
     \cdot
```
Type «assuré social»

```
1 struct AssureSocial {<br>2 string nom, prenom,
2 string nom, prenom, Nsecu;<br>3 Date date naissance:
          Date date_naissance;
4 };
```
# Accès aux champs d'une structure

#### Syntaxe

La **notation pointée** permet d'accéder (en lecture et en écriture) aux champs d'une struct

nom\_de\_la\_variable.nom\_du\_champ

Par exemple, pour leur affecter une valeur :

- 1 Date aujourdhui;
- 2 aujourdhui.mois = 2;
- 3 aujourdhui.annee = 2020;

Structures imbriquées :

- 1 AssureSocial a;<br>2 if (a.date nais
- 2 if (a.date\_naissance.annee >= 2003)<br>3 cout << a prenom << " " << a nom
	- cout << a.prenom << " " << a.nom << " est mineur";

### Initialisation d'une struct

#### **Syntaxe**

En C++, on peut initialiser une struct avec les accolades :

 $\{$  val1, val2, ..., valN  $\}$ 

dans ce cas les champs sont initialisés dans l'ordre.

```
Exemple, pour la structure :
                           date.cpp
struct Date {
  int jour, mois, annee;
};
```

```
Décl. et init. d'une variable :
                           date.cpp
  Date d = \{3, 11, 1974\}:
Dans un return :
                           date.cpp
Date bugday() {
  return {1, 1, 2000};
}
```
### Manipulations des structures

#### Retenir

À part l'extraction des champs, les seules manipulations possibles sur une variable de type structuré sont

- laffectation à une structure du même type (tous les champs sont recopiés)
- le calcul de l'adresse (adresse du premier champ)

Note : Le calcul d'adresse sera utile par exemple pour le passage par référence (voir l'UE ASD).

### Affectation et retour de structures

L'affectation des structures est possible !

```
1 Date d = \{3, 11, 1974\};
```

```
\frac{2}{3}
```

```
Date aujourdhui;
```

```
4 aujourdhui = lireDate();
```
Une fonction peut donc retourner une structure :

[date.cpp](https://www.lri.fr/~hivert/COURS/ProgMod/exemples/01-struct/date.cpp)

[date.cpp](https://www.lri.fr/~hivert/COURS/ProgMod/exemples/01-struct/date.cpp)

```
1 /** Le bug de l'an 2000
```

```
2 * @return le premier janvier 2000
```

```
3 **/
```

```
4 Date bugday() {
```

```
5 return {1, 1, 2000};
```

```
6 }
```
# Affectation et retour de structures (2)

#### Retenir

L'affectation de structures **recopie tous les champs**, ce qui peut être très coûteux s'il y en a beaucoup.

#### Compléments

Dans le cas où l'on renvoie une structure déclarée dans une fonction, la plupart des compilateurs modernes savent optimiser la copie de la structure (Return Value Optimisation, nombreux cas garantis depuis  $C++17$ )!

### Manipulations des structures

#### Attention

On ne peut pas lire ou afficher une structure directement (voir cours suivant à propos de la surcharge).

Le message d'erreur n'est pas toujours très lisible. Le compilateur essaye plein de fonctions (avec des coercions) pour l'affichage :

date.cpp:107:8: error: invalid operands to binary expression ('std::ostream' (aka 'basic\_ostream<char>') and 'Date') cout << d; ~~~~ ~ ~

Ensuite il donne la liste (très longue) de toutes les conversions qu'il a essayées.

Note : voir cours suivant pour la surcharge d'opérateur.

### Manipulations des structures

#### Attention

On ne peut pas lire ou afficher une structure directement (voir cours suivant à propos de la surcharge).

Le message d'erreur n'est pas toujours très lisible. Le compilateur essaye plein de fonctions (avec des coercions) pour l'affichage :

```
date.cpp:107:8: error: invalid operands to binary expression
    ('std::ostream' (aka 'basic_ostream<char>') and 'Date')
cout << d;
~~~~ ~ ~
```
Ensuite il donne la liste (très longue) de toutes les conversions qu'il a essayées.

Note : voir cours suivant pour la surcharge d'opérateur.

[date.cpp](https://www.lri.fr/~hivert/COURS/ProgMod/exemples/01-struct/date.cpp)

# Exemple : Affichage d'une date

```
1 struct Date {
  2 int jour, mois, annee;
  3 };
  4
  5 /** Affiche une Date sous le format jj/mm/aaaa
  6 * @param[in] d : la date
  7 **/
  8 void afficheDate(Date d) {
  9 cout \langle\langle \sin(2) \rangle \rangle \langle \sin(2) \rangle \langle \sin(2) \rangle10 \langle\langle \sin(2) \rangle \langle \sin(2) \rangle \langle \sin(2) \rangle \langle \sin(2) \rangle \langle \sin(2) \rangle \langle \sin(2) \rangle \langle \sin(2) \rangle \langle \sin(2) \rangle \langle \sin(2) \rangle \langle \sin(2) \rangle \langle \sin(2) \rangle \langle \sin(2) \rangle \langle \sin(2) \sin(2) \rangle \langle \sin(2) \sin(2) \rangle \langle \sin(2) \sin(2) \rangle \langle \sin(2) \sin(2) \rangle \langle \sin(2) \sin(2) \sin(2) \rangle \langle \sin(2) \sin(2) \sin(2) \rangle \langle \sin(2) \sin(2) \11 }
```
### Exemple de saisie d'une date

[date.cpp](https://www.lri.fr/~hivert/COURS/ProgMod/exemples/01-struct/date.cpp)

```
1 /** Demande une Date à l'utilisateur
2 * Si la date n'est pas correcte, une nouvelle date est demandée
3 * @return une Date
4 **/
5 Date lireDate() {
6 Date res;
7 bool erreur;
8 do {
9 cout << "jour ? "; cin >> res.jour;
10 cout << "mois ? "; cin >> res.mois;
11 cout << "annee ? "; cin >> res.annee;
12 erreur = not estCorrecteDate(res);
13 if (erreur) cout << "Date incorrecte !" << endl;
14 } while (erreur);
15 return res;
16 }
```
**FACULTÉ DES SCIENCES** Les types structurés 35 de 98 universite PARIS-SACLAY **D'ORSAY** 

[date.cpp](https://www.lri.fr/~hivert/COURS/ProgMod/exemples/01-struct/date.cpp)

```
1 /*
* Teste si une anné
e est bissextile
 2
        * @param
[in] annee
: un entier
 3
        * @return le bool
éen correspondant au test
 \frac{4}{5}**/
 5 bool estBissextile(int annee) {<br>6 return (annee \frac{y}{4} == 0 and an
 6 return (annee \frac{9}{6} 4 == 0 and annee \frac{9}{6} 100 != 0) or (annee \frac{9}{6} 400 == 0);
 \begin{matrix} 7 & 3 \\ 8 & 7 \end{matrix}89 /** Le nombre de jours qu'il y a dans un mois
10
        * @param
[in] annee
: un entier
11
        * @param
[in] mois
: un entier entre
1 et 12
12
       * @return le nombre de jours du mois
\frac{13}{14}**/
14 int nbJourMois(int mois, int annee) {<br>15 switch (mois) {
15 switch (mois) {<br>16 case 1 : case 3
16 case 1 : case 3 : case 5 :<br>17 case 7 : case 8 : case 10
17 case 7 : case 8 : case 10 : case 12 : return 31;<br>18 case 4 : case 6 : case 9 : case 11 : return 30:
18 case 4 : case 6 : case 9 : case 11 : return 30;<br>19 case 2 :
19 case 2 :<br>20 if (est
20 if (estBissextile(annee)) return 29;<br>21 else return 28:
21 else return 28;<br>22 default: return -1;
22 default
: return -1;
23
24
          }
       }
25
26/** Teste si une Date est correcte
27
        * @param
[in]
d
: une date
28
        * @return le bool
éen correspondant au test
\frac{29}{30}**/
30 bool estCorrecteDate(Date d) {<br>31 if (d \text{ mois} \le 0 \text{ or } d \text{ mois} >31 if (d.mois <= 0 or d.mois > 12) return false
;
32 if (d.jour <= 0) return false
;
33 return d.jour <= nbJourMois(d.mois, d.annee);
34
       }
```
### Deux manières de renvoyer une date au programme

[date.cpp](https://www.lri.fr/~hivert/COURS/ProgMod/exemples/01-struct/date.cpp)

```
1 /** Le bug de l'an 2000
 2 * @return le premier janvier 2000
 3 **/
 4 Date bugday() {
 5 return {1, 1, 2000};
 6 }
 7
 8 /** Le bug de l'an 2000
 9 * @param[out] d recoit le bug day
10 \times x11 void bugdayRef(Date &d) {
12 \text{ d} = \{1, 1, 2000\};13 }
```
Voir l'UE ASD pour l'explication de la deuxième méthode.

## Manipulation d'une date

[date.cpp](https://www.lri.fr/~hivert/COURS/ProgMod/exemples/01-struct/date.cpp)

```
1 /** Lendemain d'une Date
2 * Oparam[in] d : une date<br>3 **/
   3 **/
4 Date lendemain(Date d) {
5 d.jour++;
6 if (d.jour > nbJourMois(d.mois, d.anne)) {<br>7 d.jour = 1:
       d.iour = 1;
8 d.mois++;
9 if (d.mois == 13) {
10 d.mois = 1;
11 d.annee++;
12 }
13 }
14 return d;
15 }
```
# Stockage en mémoire d'une structure

#### Retenir

Le compilateur réserve les emplacements nécessaires pour stocker les différents champs de la structure. Ils correspondent à des emplacements mémoires consécutifs différents.

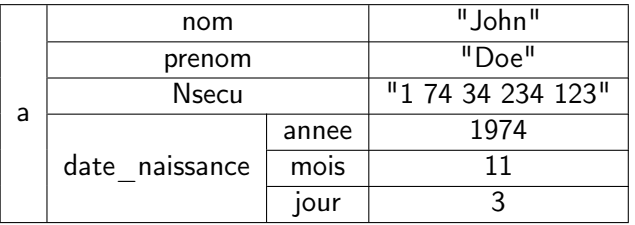

Note : dans la réalité, le type string est lui aussi composé et comporte plusieurs sous-variables (c'est un objet).

## Référence vers un objet constant

Dans le cas d'un passage par valeur, la copie peut être coûteuse si l'objet passé est complexe (structure, vecteur...).

### Compléments

Dans certains cas, on fait un passage par référence pour éviter la copie. Le C++ permet alors d'interdire la modification en déclarant l'objet passé par référence constant grâce au mot clé

Voir le cours d'ASD pour l'explication du passage par référence.

void affiche etudiant(const Etudiant &etudiant);

3 float moyenne(const vector iloat> &notes);

## Référence vers un objet constant

Dans le cas d'un passage par valeur, la copie peut être coûteuse si l'objet passé est complexe (structure, vecteur...).

### Compléments

Dans certains cas, on fait un passage par référence pour éviter la copie. Le C++ permet alors d'interdire la modification en déclarant l'objet passé par référence constant grâce au mot clé const.

Voir le cours d'ASD pour l'explication du passage par référence.

1 void affiche\_etudiant(const Etudiant &etudiant);

- $\frac{2}{3}$
- float moyenne(const vector<float> &motes);

# <span id="page-53-0"></span>Plan

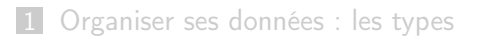

### 2 [Les types structurés](#page-23-0)

### 3 [Types énumérés](#page-53-0)

4 [Tableaux : tableau C,](#page-70-0) array et vector

#### 5 [Le mécano](#page-95-0)

6 [Annexe : tableaux dynamiques](#page-110-0)

## Types énumérés

#### Syntaxe

Un type énuméré est un type dont on connaît l'ensemble des valeurs. On le déclare par la commande

enum class Nom {val1, val2, ...};

Les valeurs sont accessibles par

Nom::valn

### Exemple de types énumérés

```
1 enum class Jour {lundi, mardi, mercredi, jeudi,
2 vendredi, samedi, dimanche};
3
4 Jour j;<br>5 ...
   5 ...
6 \quad i = \text{Jour}: \text{mardi};7 if (j == Jour::samedi) ...;
```
# Manipulations des types énumérés

#### **Attention**

Comme les structures, on ne peut pas lire ou afficher un type énuméré directement (voir cours suivant à propos de la surcharge).

```
Jour j = Jour::lundi;
```

```
cout << j;
```
Fait une erreur comme dans le cas des structures :

```
enum.cpp:85:8: error: invalid operands to binary expression
('std::ostream' (aka 'basic_ostream<char>') and 'Jour')
  cout << i<< endl:
  ~~~~ ~ ~
```
Ici aussi, le message d'erreur n'est pas très lisible, car le compilateur essaye plein de fonctions et donne la liste de toutes ce qu'il a essayées.

## Type énuméré et chaîne de caractères

#### Attention

Les valeurs (Jour::lundi, Jour::mardi...) que l'on vient de définir sont des constantes d'énumération. Leur type est le type Jour que l'on a défini et non des chaînes de caractères (string).

Si on veut obtenir une chaîne de caractère (par exemple pour affichage), il faut écrire explicitement la fonction de conversion.

L'instruction switch est alors très pratique : le compilateur vérifie que l'on n'a pas oublié de cas, et sinon affiche un message d'avertissement : warning: enumeration value 'Jour::samedi' not handled in switch

## Type énuméré et chaîne de caractères

#### Attention

Les valeurs (Jour::lundi, Jour::mardi...) que l'on vient de définir sont des constantes d'énumération. Leur type est le type Jour que l'on a défini et non des chaînes de caractères (string).

Si on veut obtenir une chaîne de caractère (par exemple pour affichage), il faut écrire explicitement la fonction de conversion.

L'instruction switch est alors très pratique : le compilateur vérifie que l'on n'a pas oublié de cas, et sinon affiche un message d'avertissement : warning: enumeration value 'Jour::samedi' not handled in switch

## Parenthèse : le switch

Objectif : Exécution de code selon la valeur d'un entier, d'un caractère ou d'un type énuméré (mais pas float ou string).

```
Syntaxe
      switch (val) {
        case val1 : ...
        case val2: \ldots...
         [default: ...]
      }
```
- Selon la valeur de val, saute au cas correspondant.
- Si l'on ne veut pas que l'exécution continue dans les autres cas, mettre une instruction break; pour sortir du switch.
- optionnellement mettre un cas default.

Types énumérés 45 de 98

## Exemple de switch (cas d'un entier)

**FACULTÉ** D'ORSAY

[switch.cpp](https://www.lri.fr/~hivert/COURS/ProgMod/exemples/01-struct/switch.cpp)

```
1 switch (i) {
2 case 1: cout \lt\lt "cas 1"; break;<br>3 case 2: cout \lt\lt "cas 2"; // pas
3 case 2: cout \lt\lt "cas 2"; // pas de break;<br>4 case 3: cout \lt\lt "cas 3"; break;
4 case 3: cout << "cas 3"; break;<br>5 case 4: case 5: case 6:
          case 4: case 5: case 6:6 cout \leq "cas 4, 5 ou 6"; break;<br>7 default : cout \leq "autre cas";
          default : cout << "autre cas";
8 }
9 cout << endl;
```
Si i vaut 1 affiche «cas 1» ■ Si i vaut 3 affiche «cas 3» Si i vaut 2 affiche «cas 2cas 3» Si i vaut 9 affiche «autre cas»

Types énumérés 45 de 98

## Exemple de switch (cas d'un entier)

**FACULTÉ** 

[switch.cpp](https://www.lri.fr/~hivert/COURS/ProgMod/exemples/01-struct/switch.cpp)

```
1 switch (i) {
2 case 1: cout \ll "cas 1"; break;<br>3 case 2: cout \ll "cas 2"; // pas<br>4 case 3: cout \ll "cas 3"; break;
         case 2: cout \ll "cas 2"; // pas de break;
4 case 3: cout << "cas 3"; break;<br>5 case 4: case 5: case 6:
         case 4: case 5: case 6:6 cout \leq "cas 4, 5 ou 6"; break;<br>7 default : cout \leq "autre cas";
         7 default : cout << "autre cas";
8 }
9 cout << endl;
       Si i vaut 1 affiche «cas 1»
       Si i vaut 3 affiche «cas 3»
       Si i vaut 2 affiche «cas 2cas 3»
       Si i vaut 9 affiche «autre cas»
```
### Exemple d'affichage d'un type énuméré avec switch

```
enum-class.cpp
```

```
33 string jour_string_switch(Jour j) {
34 string res;
35 switch (j) {
36 case Jour::lundi: res = "lundi"; break;
37 case Jour::mardi: res = "mardi"; break;
38 case Jour::mercredi: res = "mercredi"; break;
39 case Jour::jeudi: res = "jeudi"; break;
40 case Jour::vendredi: res = "vendredi"; break;
41 case Jour::samedi: res = "samedi"; break;
42 case Jour::dimanche: res = "dimanche"; break;
43 }
44 return res;
45 }
85 Jour j = Jour::lundi;
86 cout << jour_string_switch(j) << endl;
```
### Exemple de saisie d'un type énuméré (cas d'un caractère)

```
enum-class.cpp
```

```
49 Jour saisie_jour_switch() {<br>50 Jour res: bool ok:
50 Jour res; bool ok;<br>51 do f
51 do {
52 char c; ok = true;<br>53 cout << "Quel jour
53 cout << "Quel jour (l)undi, m(a)rdi, m(e)rcredi, (j)eudi, (v)endredi, "<br>54 (s)amedi, (d)imanche ? ":
54 "(s)amedi, (d)imanche ? ";<br>55 \operatorname{cin} \geq \operatorname{c}:
55 cin > c;<br>56 switch (c
56 switch (c) {<br>57 case 'L': ca
57 case 'L': case 'l': res = Jour::lundi; break;<br>58 case 'A': case 'a': res = Jour::mardi; break;
58 case 'A': case 'a': res = Jour::mardi; break;<br>59 case 'E': case 'e': res = Jour::mercredi; bre
59 case 'E': case 'e': res = Jour::mercredi; break;<br>60 case 'J': case 'i': res = Jour::ieudi: break;
60 case 'J': case 'j': res = Jour::jeudi; break;<br>61 case 'V': case 'v': res = Jour::vendredi: bre
61 case 'V': case 'v': res = Jour::vendredi; break;<br>62 case 'S': case 's': res = Jour::samedi: break;
62 case 'S': case 's': res = Jour::samedi; break;<br>63 case 'D': case 'd': res = Jour::dimanche: brea
63 case 'D': case 'd': res = Jour::dimanche; break;<br>64 default: ok = false:
              default: ok = false;65<br>66
66 } while (not ok);<br>67 return res;
           return res;
68 }
```
### Codage des types énumérés

```
Rappel : l'affichage direct fait une erreur :
```

```
Jour j = Jour::lundi;cout << j; // Erreur (invalid operands)
```
#### Retenir

Les valeurs d'un type énuméré sont en fait codées par des entiers. En C++, on obtient l'entier avec une conversion explicite.

```
Jour j = Jour::lundi;cout \leq \text{int}(i); // affiche le code de lundi : 0
```
## Codage des types énumérés

#### Attention

La conversion dans l'autre sens (entier → type énuméré) est possible. Il faut d'abord avoir vérifié que l'entier est bien le code d'une valeur du type énuméré.

Jour  $j = \text{Jour}(0)$ ; // lundi

### Affichage et saisie type énuméré (variante sans switch)

```
Affichage par conversion en chaîne de caractères :
                                                              enum-class.cpp
14 // Mieux : utiliser un array (voir plus loin dans le cours)
15 const vector<string> nom_du_jour { { "lundi", "mardi",
16 "mercredi", "jeudi", "vendredi", "samedi", "dimanche" } };
17
18 string jour_string(Jour j) { return nom_du_jour[int(j)]; }
    Saisie :
                                                              enum-class.cpp
22 Jour saisie_jour() {<br>23 int res:
      int res;
24 do {<br>25 com
        25 cout << "Quel jour (0=lundi, 6=dimanche) ? ";
26 cin \gg res;
27 } while (res < int(Jour::lundi) or res > int(Jour::dimanche));
28 return Jour(res);
29 }
```
## Boucle sur un type énuméré

#### Retenir

Pour faire une boucle sur un type énuméré, on boucle sur les entiers et on convertit.

Voici par exemple comment afficher les jours de la semaine :

[enum-class.cpp](https://www.lri.fr/~hivert/COURS/ProgMod/exemples/01-struct/enum-class.cpp)

```
73 void affiche_semaine() {
74 for (int i=0; i < 7; i++) {
75 Jour j = Jour(i);
76 cout \langle \cdot \rangle jour_string(j) \langle \cdot \rangle ";
77 }
78 cout << endl;
79 }
```
### Type énumérés et comparaisons

#### Retenir

Les **comparaisons** valeurs d'un type énuméré sont possibles.

Les valeurs d'un type énuméré sont ordonnées dans l'ordre de la déclaration et peuvent être comparées avec les opérateurs d'inégalité (par exemple <=, >). En conséquence, on peut aussi utiliser les fonctions standards min, max, minmax (déclarées dans <algorithm>).

[enum-class.cpp](https://www.lri.fr/~hivert/COURS/ProgMod/exemples/01-struct/enum-class.cpp)

```
98 // Affiche 0 pour faux
 99 cout << (Jour::lundi == Jour::jeudi) << endl;
100 // Affiche 1 pour vrai
101 cout << (Jour::1undi <= Jour::jeudi) << endl;
102
103 // Affiche jeudi
104 cout << jour_string(max(Jour::lundi, Jour::jeudi)) << endl;
```
# Type énuméré à la C

### Compléments

On trouve souvent les anciens types énumérés qui sont déclarés sans le mot clé class :

```
enum.cpp
```
enum jour\_semaine {lundi, mardi, mercredi, jeudi, vendredi, samedi, dimanche};

Très courant dans les codes, mais déconseillé car

- pollution de l'espace de nom global avec les constantes
- conversion implicite vers les entiers

Exemple :

```
1 jour_semaine j = 1undi;<br>2 if (i == true) \{ \ldots \}2 if (j == true) { ... } // compile car les deux sont convertis<br>3 // immlicitement en entier !!!
                                           3 // implicitement en entier !!!
```
# <span id="page-70-0"></span>Plan

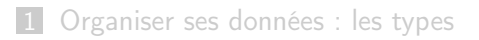

- 2 [Les types structurés](#page-23-0)
- 3 [Types énumérés](#page-53-0)
- 4 [Tableaux : tableau C,](#page-70-0) array et vector

### 5 [Le mécano](#page-95-0)

6 [Annexe : tableaux dynamiques](#page-110-0)

## **Tableaux**

Rappel : un tableau est une valeur composite formée de plusieurs valeurs du même type.

#### Attention

Il y a plusieurs types de «tableaux» en C++. Pour faire la différence, ceux que vous avez vus au premier semestre seront appelés vecteurs.
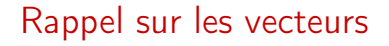

#### Retenir (Les trois étapes pour utiliser un vecteur)

- Un vecteur se construit en trois étapes :
	- 1 Déclaration : vector<int> t;
	- 2 Allocation :  $t = \text{vector}\langle\text{int}\rangle$  (3);
	- $\blacksquare$  Initialisation :  $t[0] = 3$ ;  $t[1] = 0$ ;

Utilisation :  $t[i] = t[i]+1; t.size(), t.push-back(3);$ 

- Un vecteur est une valeur comme les autres ;
- Il peut être passé en paramètre à ou renvoyé par une fonction.

#### Retenir

**FACULT** 

En C++, il y a trois sortes de tableaux :

- $\blacksquare$  Les vecteurs std::vector<int> t :
	- réservation de mémoire manuelle ;
	- $m$ éthode  $(t.size(), t.at(), t.push_back(2)...)$
- 2 Les tableaux std::  $array\langle int, 5 \rangle t$ :
	- Taille connue à la compilation, mémoire automatique;
	- $m$ éthode  $(t.size(), t.at())$ ;
	- taille fixe (pas de t. push\_back(2)...)
- $\blacksquare$  Les tableaux bas niveau int  $t[5]$ ; :
	- $\blacksquare$  hérités du C, pas de méthode (size, push\_back(2), at);
	- pas des valeurs (pas de retour, ni passage de paramètre)
	- gestion manuelle de la mémoire ;
	- peu utilisés en  $C++$

### Tableaux : bas niveau et haut niveau

### Compléments

**FACULTI** 

Les vector et array sont des objets (voir la suite de ce cours) qui cachent un tableau bas niveau. Avantages :

- réservation simplifiée de mémoire
- libération automatique de la mémoire
- méthode...

Les tableaux bas niveau sont utilisés en C++ seulement quand on veut vraiment gérer sa mémoire.

Dans ce cours, on n'utilisera pas les tableaux bas niveau (voir l'UE ASD).

### Tableaux : bas niveau et haut niveau

### Compléments

**FACULT** 

Les vector et array sont des objets (voir la suite de ce cours) qui cachent un tableau bas niveau. Avantages :

- réservation simplifiée de mémoire
- libération automatique de la mémoire
- méthode...

Les tableaux bas niveau sont utilisés en C++ seulement quand on veut vraiment gérer sa mémoire.

#### Attention

Dans ce cours, on n'utilisera pas les tableaux bas niveau (voir l'UE ASD).

### Déclaration tableaux et vecteurs

#### Retenir

**FACULTÉ** DES **D'ORSAY** 

Différence et similarité entre tableau et vecteur :

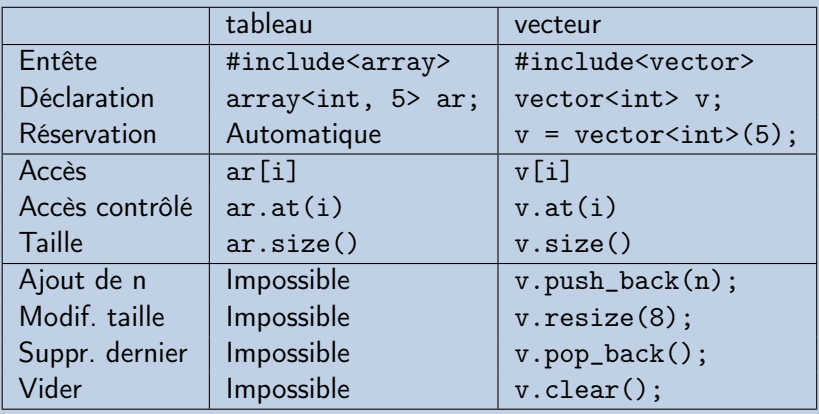

### Accès

#### Syntaxe

On accède, en lecture comme en écriture, à la valeur de chaque élément d'un tableau/vecteur en utilisant la notation indicée :

t[indice]

où indice est une expression (constante, variable, calcul...).

L'accès n'est possible que si l'indice est compris entre 0 et la taille du tableau - 1. Le comportement d'un accès en dehors des bornes du tableau est **INDEFINI** (segfault, rien, modification d'une autre variable, accès super utilisateur. . .).

### Accès

#### Syntaxe

On accède, en lecture comme en écriture, à la valeur de chaque élément d'un tableau/vecteur en utilisant la notation indicée :

t[indice]

où indice est une expression (constante, variable, calcul...).

#### Attention

L'accès n'est possible que si l'indice est compris entre 0 et la taille du tableau - 1. Le comportement d'un accès en dehors des bornes du tableau est INDÉFINI (segfault, rien, modification d'une autre variable, accès super utilisateur. . .).

### Accès contrôlé

### Syntaxe

Si l'on veut vérifier que l'accès est bien valide :

t.at(indice)

où indice est une expression (constante, variable, calcul...).

En cas d'accès hors des bornes, une erreur (exception) est déclenchée.

### Accès contrôlé

#### Syntaxe

Si l'on veut vérifier que l'accès est bien valide :

t.at(indice)

où indice est une expression (constante, variable, calcul...).

#### Attention

En cas d'accès hors des bornes, une erreur (exception) est déclenchée.

## Tableau et mémoire

### Compléments

Pour stocker un tableau, le compilateur réserve des emplacements mémoire consécutifs.

Le calcul de l'adresse du i-ème élément du tableau peut donc se faire avec :

Adresse( $T[i]$ ) = Adresse( $T[0]$ ) +  $i *$  Taille d'un élément

Accès très rapide : ne demande pas de parcourir le tableau.

int t[10]; array<int,  $10 > t$ ; vector<int> v(10); 0 1 2 3 4 5 6 7 8 9  $8$  | 5 | 13 | 9 | 11 | 13 | 1 | 19 | 2

## Tableau et mémoire

### Compléments

Pour stocker un tableau, le compilateur réserve des emplacements mémoire consécutifs.

Le calcul de l'adresse du i-ème élément du tableau peut donc se faire avec :

Adresse( $T[i]$ ) = Adresse( $T[0]$ ) +  $i$  \* Taille d'un élément

Accès très rapide : ne demande pas de parcourir le tableau.

int t[10]; array
$$
\sin t
$$
, 10> t; vector $\sin t$  v(10);  
\n0 1 2 3 4 5 6 7 8 9  
\n? | 1 | 8 | 5 | 13 | 9 | 11 | 13 | 1 | 19 | 2 | ?

## Rappel : tableau, accumulation, recherche

#### Retenir

**FACULTI** 

#### Différentes manipulations

- **Initialisation, saisie, affichage**;
- **Accumulation** : on parcourt tout le tableau ; pour chaque case, on met à jour une valeur (par exemple : somme, produit, maximum. . .)
- **Recherche** : on parcourt le tableau ; si l'on a trouvé on retourne immédiatement la réponse ; il faut attendre la fin pour répondre que l'on a pas trouvé.

Tableaux : tableau C, array et vector 63 de 98

**FACULTÉ D'ORSAY** 

# Rappel : Manipulation de tableau

[tab-acc-rech.cpp](https://www.lri.fr/~hivert/COURS/ProgMod/exemples/01-struct/tab-acc-rech.cpp)

```
1 // Déclaration de type
 2 using tab = \arctan xint, 10;
 3
4 tab lireTab() {<br>5 tab res:
 5 tab res;<br>6 for (int
 6 for (int i = 0; i < \text{res.size}(); i++)<br>7 cin >> res[i]:
         \sin \gg res[i];
       return res;
\begin{matrix} 8 \\ 9 \end{matrix}10
11 void afficheTab(tab t) {
12 for (int i = 0; i < t.size(); i++)
13 cout \leq setw(3) \leq i;
14 cout << endl;
15 for (int i = 0; i < t.size(); i++)
16 cout \ll setw(3) \ll t[i];
17 cout << endl;
18 }
19
```
## Rappel : Accumulation dans un tableau

[tab-acc-rech.cpp](https://www.lri.fr/~hivert/COURS/ProgMod/exemples/01-struct/tab-acc-rech.cpp)

```
1 float moyenneTab(tab t) {<br>2 int somme = 0:
 2 int somme = 0;<br>3 for (int i = 0)
 3 for (int i = 0; i < t.size(); i++)<br>4 somme += t[i].
 4 somme += t[i];<br>5 return float(som
       return float(somme) / float(t.size());<br>}
  6 }
  7
 8 int maxTab(tab t) {<br>9 int maxi = t[0]:
9 int maxi = t[0];<br>10 for (int i = 1;
10 for (int i = 1; i < t.size(); i++)<br>11 maxi = max(maxi. t[i]):
11 maxi = max(maxi, t[i]);<br>12 return maxi:
       return maxi;<br>}
13 }
14
15 int maxTab_variante(tab t) {<br>16 int maxi = t[0];
16 int maxi = t[0];<br>17 for (int i = 1:
17 for (int i = 1; i < t.size(); i++)<br>18 if (maxi < t[i]) maxi = t[i];
             if (maxi < t[i]) maxi = t[i];
19 return maxi;<br>20 }
20 }
```
### Rappel : Recherche dans un tableau

[tab-acc-rech.cpp](https://www.lri.fr/~hivert/COURS/ProgMod/exemples/01-struct/tab-acc-rech.cpp)

- 1 /\*\* Recherche dans un tableau
- 2  $*$  @param t un tableau<br>3  $*$  @param x l'entier à
	- 3 \* @param x l'entier à chercher
- 4 \* @return la position de la première occurence de x
- 5  $*$  -1 si x n'apparaît pas dans le tableau 6  $*/$

```
*
```

```
7 int chercheTab(tab t, int x) {
```

```
8 for (int i = 0; i < t.size(); i++)
```

```
9 if (t[i] == x) return i;
```

```
10 return -1;
```

```
11 }
```
### Avantage des tableaux par rapport aux vecteurs

Tout ce que l'on peut faire avec un tableau peut être fait avec un vecteur. On ne peut pas changer la taille d'un tableau.

# Pourquoi les tableaux ?

#### Retenir

**FACULTI** 

- on dit clairement que la taille est fixe
- pas besoin de réserver la mémoire
- plus efficaces en mémoire, donc légèrement plus rapides

## Organisation mémoire d'un vecteur

**FACULTÉ D'ORSAY** 

Organisation de la mémoire pour un vecteur à deux dimensions :

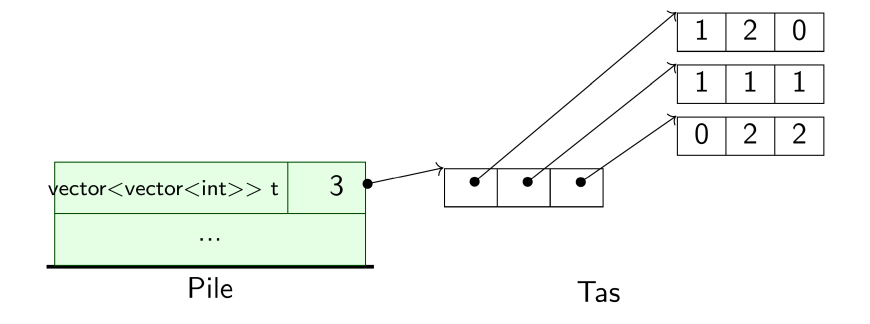

# Organisation mémoire d'un tableau

Organisation de la mémoire pour un tableau à deux dimensions :

#### Retenir

**FACULT** 

Le tableau est stocké directement dans la pile ! Les lignes sont collées les unes après les autres.

Exemple pour le tableau  $array\langle$  array $\langle$ int, 3>, 3> t :

1 2 0 1 1 1 0 2 2 . . . Pile

# Exemple : Vecteurs et tableaux 2D

Exemple : tableau à deux dimensions pour un jeu de morpion : Mise en place des cases du tableau :

[morpion-vecteur.cpp](https://www.lri.fr/~hivert/COURS/ProgMod/exemples/01-struct/morpion-vecteur.cpp)

- 1 #include<iostream>
- 2 #include<iomanip>

**FACULTÉ D'ORSAY** 

3 #include<vector>

```
4 using namespace std;
```

```
6 enum class Case { vide, croix, rond };
7
```

```
8 char charCase(Case c) {
```

```
9 switch (c) {
```

```
10 case Case::vide : return '.';
```

```
11 case Case::croix : return 'x';
```

```
12 case Case::rond : return 'o';
```

```
13 }
```
14 }

5

# Exemple : Vecteurs et tableaux 2D

**FACULTÉ D'ORSAY** 

Remplissage du tableau et affichage :

[morpion-vecteur.cpp](https://www.lri.fr/~hivert/COURS/ProgMod/exemples/01-struct/morpion-vecteur.cpp)

```
1 / Initialization<br>2 t[0][0] = \text{Case:}:ct[0][0] = \text{Case}: \text{cros}; t[0][1] = \text{Case}: \text{cond}; \quad t[0][2] = \text{Case}: \text{v}:<br>3 t[1][0] = Case::croix; t[1][1] = \text{Case}: \text{cros}; t[1][2] = \text{Case}: \text{c}t[1][0] = \text{Case::croix}; t[1][1] = \text{Case::croix}; t[1][2] = \text{Case::c}4 t[2][0] = Case: : video; t[2][1] = Case: : rond; t[2][2] = Case: : ro5
 6 // Affichage<br>7 for (int l =for (int 1 = 0; 1 < 3; 1++) {
 8 for (int c = 0; c < 3; c++) {
 9 std::count \leq charCase(t[1][c]) \leq ":
10 }
11 std::cout << std::endl;
12 \frac{1}{2}
```

```
Déclaration et allocation :
Vecteur :
```
[morpion-vecteur.cpp](https://www.lri.fr/~hivert/COURS/ProgMod/exemples/01-struct/morpion-vecteur.cpp)

```
1 // Declaration
```
**FACULTÉ D'ORSAY** 

```
2 vector<vector<Case>> t;<br>3 // Allocation
```

```
3 // Allocation<br>4 t = vector<vee
```

```
4 t = vector<vector<Case>>(3);<br>5 // Allocation des sous-table
```

```
5 // Allocation des sous-tableaux
```

```
6 for ( int i = 0; i < t.size(); i++ )<br>7 t. [i] = vector \text{Case}(3) :
```

```
t[i] = vector \text{Case}(3):
```
Tableau :

```
morpion-tableau.cpp
```
1 // Declaration et Allocation

```
2 array<array<Case, 3>, 3> t;
```
## Exemple : Vecteurs et tableaux 2D

### Compléments

**FACULTÉ** 

Il est en fait possible de raccourcir syntaxiquement les trois lignes : [morpion-vecteur.cpp](https://www.lri.fr/~hivert/COURS/ProgMod/exemples/01-struct/morpion-vecteur.cpp)

```
vector<vector<Case>> t;
t = vector \times vector \times Case \times (3);for ( int i = 0; i < t.size(); i++ )
  t[i] = vector \cos(3);
```
en

```
vector<vector<Case>> t (3, vector<Case>(3));
```
Cependant, le travail effectué par la machine et en particulier la boucle est le même.

### Tableau ou vecteur

### Retenir

Bilan :

- On utilisera un tableau array si l'on connaît la taille à la compilation ;
- Sinon on utilisera un vecteur vector.

# <span id="page-95-0"></span>Plan

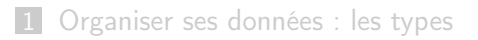

- 2 [Les types structurés](#page-23-0)
- 3 [Types énumérés](#page-53-0)
- 4 [Tableaux : tableau C,](#page-70-0) array et vector

#### 5 [Le mécano](#page-95-0)

6 [Annexe : tableaux dynamiques](#page-110-0)

# <span id="page-96-0"></span>Plan

- 1 [Organiser ses données : les types](#page-2-0)
- 2 [Les types structurés](#page-23-0)
- 3 [Types énumérés](#page-53-0)
- 4 [Tableaux : tableau C,](#page-70-0) array et vector
- 5 [Le mécano](#page-95-0) ■ [Combinaisons de tableaux, vecteurs et structures](#page-96-0) [Compléments : fonctions et paramètres](#page-105-0)
- 6 [Annexe : tableaux dynamiques](#page-110-0)

### Le principe de l'idée récursive

«Quand on a une bonne idée, en l'appliquant récursivement on obtient très souvent une bien meilleure idée.»

- Les structures et les tableaux sont de bonnes idées l
- En combinant les deux, on a encore beaucoup plus de possibilités.

Il est possible qu'un champ d'une structure soit un tableau ■ On peut faire des tableaux dont les éléments sont des

### Le principe de l'idée récursive

«Quand on a une bonne idée, en l'appliquant récursivement on obtient très souvent une bien meilleure idée.»

- Les structures et les tableaux sont de bonnes idées l
- En combinant les deux, on a encore beaucoup plus de possibilités.

#### Retenir

- Il est possible qu'un champ d'une structure soit un tableau
- On peut faire des tableaux dont les éléments sont des structures

#### Exemple de tableaux de structures struct Personne { 2 string nom, prenom;<br>3 Date naissance: Date naissance: long int telephone; // int numero de rue; string nom de rue ... }; Personne lirePersonne() { Personne res; cout << "Nom et prénom ? "; cin >> res.nom >> res.prenom; res.naissance = lireDate(); cout << "Numéro de tél ? "; cin >> res.telephone; return res; } void affichePersonne(Personne p) { 17 cout << p.nom << " " << p.prenom << " "; afficheDate(p.naissance); cout << " " << p.telephone; }

**FACULTÉ D'ORSAY** 

### Exemple de tableaux de structures(1)

```
1 const int taille = 1000;
 2 using Carnet = array<Personne, taille>;
 1 Carnet initCarnet() {<br>2 Carnet res:
 2 Carnet res;<br>3 for (int i=
 3 for (int i=0; i< taille; i++)<br>4 res[i].nom = "":
 4 res[i].nom = "";<br>5 return res:
 5 return res;<br>6 }
    6 }
 7
 8 void afficheCarnet(Carnet c) {
 9 for (int i=0; i< taille; i++)
10 if (c[i].nom != "") {
11 cout \lt\lt i \lt' : ";
12 affichePersonne(c[i]);
13 cout << endl;<br>
14 }
14 }
15 cout << endl;
16 }
```
[carnet.cpp](https://www.lri.fr/~hivert/COURS/ProgMod/exemples/01-struct/carnet.cpp)

[carnet.cpp](https://www.lri.fr/~hivert/COURS/ProgMod/exemples/01-struct/carnet.cpp)

PARIS-SACLAY

**D'ORSAY** 

# Exemple de tableaux de structures (2)

[carnet.cpp](https://www.lri.fr/~hivert/COURS/ProgMod/exemples/01-struct/carnet.cpp)

```
1 int main() {<br>2 Carnet add:
      Carnet addr;
 3
 4 addr = initCarnet();
 5
 6 addr[5] = {"Toto", "Dupont", \{3, 12, 1998\}, 1345782348};<br>7 afficheCarnet(addr);
      afficheCarnet(addr);
 8
      while (1) {
10 int i;<br>11 cout <
         cout \ll "Case a modifier ? ";
12 \text{cin} \gg \text{i};13 addr[i] = 1irePersonne();14 cout << endl;
15 afficheCarnet(addr);
16 }
17 }
```
### Un début de structuration d'un jeu (1)

```
struct-jeu.cpp
```

```
1 // Exemple de déclaration de structures pour l'organisation d'un jeu<br>2 struct Coord { int x, y; };
       struct Coord { int x, y; };
 3
 4 enum class Couleur { noir, blanc, rouge, bleu, vert };<br>5 enum class Metier { guerrier, magicien, ranger, druide
 5 enum class Metier { guerrier, magicien, ranger, druide };<br>6 enum class TypeArme { epee. masse. arc. arbalete. couteau
       enum class TypeArme { epee, masse, arc, arbalete, couteau };
 \frac{7}{8}8 struct Arme {
9 TypeArme type;<br>10 int munitions:
       int munitions; // -1 si infinie ou pas };
11\begin{array}{c} 12 \\ 13 \end{array}13 struct Personnage {<br>14 string Nom:
14 string Nom;<br>15 Metier meti
15 Metier metier;<br>16 int ptVie, bou
16 int ptVie, bouclier;<br>17 vector<Arme> armes:
          vector<Arme> armes;
18 Coord position;<br>19 };
19 };
20
21 struct Armee {<br>22 Couleur coul
22 Couleur coul;<br>23 vector<Person
          vector<Personnage> pers;
24 };
```
# Un début de structuration d'un jeu (2)

```
struct-jeu.cpp
 1 struct Arme {<br>2 TypeArme ty<br>3 int munitio
         TypeArme type;
 3 int munitions; // -1 si infinie ou pas 4 \cdot:
      4 };
 \frac{5}{6}6 struct Personnage {
 7 string Nom;<br>8 Metier meti
 8 Metier metier;<br>9 int ptVie, bou
9 int ptVie, bouclier;<br>10 vector<Arme> armes:
10 vector<Arme> armes;<br>11 Coord position:
11 Coord position;<br>12 }:
      12 };
13
14 struct Armee {<br>15 Couleur coul
15 Couleur coul;<br>16 vector<Person
16 vector<Personnage> pers;<br>17 }:
      17 };
                                                                    Déclaration d'un vecteur
                                                                   d'armées :
                                                                                                          struct-jeu.cpp
                                                                         vector<Armee> armees;
                                                                    Exemple d'utilisations :
                                                                                                          struct-jeu.cpp
                                                              1 // Le nombre de points de vie du<br>2 // personnage no 8 de l'armée no
                                                              2 // personnage no 8 de l'armée no 2<br>3 cout << armees[2].pers[8].ptVie:
                                                              3 cout << armees[2].pers[8].ptVie;<br>4 // son abscisse
                                                              4 // son abscisse<br>5 cout << armees[9]
                                                              5 cout << armees[2].pers[8].position.x;<br>6 // nbr de munitions son arme principa
                                                              6 // nbr de munitions son arme principale<br>
7 cout \leqcout <<
                                                              8 armees[2].pers[8].armes[0].munitions;
```
# Un début de structuration d'un jeu (2)

```
struct-jeu.cpp
 1 struct Arme {<br>2 TypeArme ty<br>3 int munitio
         TypeArme type;
 3 int munitions; // -1 si infinie ou pas 4 \cdot:
      \ddot{\ }:
 \frac{5}{6}6 struct Personnage {
 7 string Nom;<br>8 Metier meti
 8 Metier metier;<br>9 int ptVie, bou
9 int ptVie, bouclier;<br>10 vector<Arme> armes:
10 vector<Arme> armes;<br>11 Coord position:
11 Coord position;<br>12 }:
      12 };
13
14 struct Armee {<br>15 Couleur coul
15 Couleur coul;<br>16 vector<Person
16 vector<Personnage> pers;<br>17 }:
      17 };
                                                                    Déclaration d'un vecteur
                                                                    d'armées :
                                                                                                           struct-jeu.cpp
                                                                          vector<Armee> armees;
                                                                    Exemple d'utilisations :
                                                                                                           struct-jeu.cpp
                                                               1 // Le nombre de points de vie du<br>2 // personnage no 8 de l'armée no
                                                               2 // personnage no 8 de l'armée no 2<br>3 cout << armees[2].pers[8].ptVie:
                                                               3 cout \leq armees[2].pers[8].ptVie;<br>4 // son abscisse
                                                               4 // son abscisse<br>5 cout << armees[
                                                               5 cout << armees[2].pers[8].position.x;<br>6 // nbr de munitions son arme principa
                                                               6 // nbr de munitions son arme principale<br>
7 cout \leqcout <<8 armees[2].pers[8].armes[0].munitions;
```
# <span id="page-105-0"></span>Plan

- 1 [Organiser ses données : les types](#page-2-0)
- 2 [Les types structurés](#page-23-0)
- 3 [Types énumérés](#page-53-0)
- 4 [Tableaux : tableau C,](#page-70-0) array et vector

### 5 [Le mécano](#page-95-0)

- **[Combinaisons de tableaux, vecteurs et structures](#page-96-0)** [Compléments : fonctions et paramètres](#page-105-0)
- 6 [Annexe : tableaux dynamiques](#page-110-0)

# Valeurs

#### Retenir

Les vecteurs, tableaux, structures, énumérations et combinaisons sont des **valeurs**. Il est donc possible de

- $\blacksquare$  les affecter d'une variable dans une autre ;
- les passer en paramètre à une fonction ;
- les retourner dans une fonction.

## Problème des copies...

Affectation, paramètre, return...

#### Attention

Sans optimisations, ces opérations font une copie intégrale de toute la structure de données :

- recopie de tous les champs d'une structure
- recopie de toutes les cases d'un tableau
- recopie récursive des sous-tableaux et sous-structures

Cela peut être très lent et coûteux si l'on a de grosses structures.
# Passages par référence

Voir cours ASD pour les détails.

### Compléments

Pour éviter d'avoir à retourner une grosse structure, on envoie sa position en mémoire (référence) et la fonction travaille directement à la bonne place.

4<br>5

### Au lieu de

```
1 GrosseStruct maFonction() {<br>2 GrosseStruct res;
2 GrosseStruct res;<br>3 res.machin = ...
3 res.machin = \dots<br>4 return res;
     return res;<br>}
5 }
6
7 int main {<br>8 GrosseSt:
        GrosseStruct g = maFunction();
9 }
```

```
On écrit
```

```
1 void maProcedure(GrosseStruct &res) {
2 res.machin = ...<br>3 }
    3 }
    5 int main {
6 GrosseStruct g;<br>7 // Ici. la posi
7 // Ici, la position de g en mémoire<br>8 // est transmise à maProcedure
       8 // est transmise à maProcedure
9 maProcedure(g);
```

```
10
```
## Passages par référence constante

Voir cours ASD pour les détails.

### Compléments

Pour éviter d'avoir à passer une grosse structure qui ne sera pas modifiée, on envoie sa position en mémoire (référence).

> $\frac{1}{2}$  $\frac{4}{5}$

8 }

Au lieu de

```
1 ... maFonction(GrosseStruct g) {
          2 g.machin
\begin{matrix}2\\3\end{matrix}\frac{4}{5}5 int main {<br>6 GrosseSt
6 GrosseStruct g;<br>7 maFonction(g);
          maFonction(g);
\overline{8}
```

```
On écrit
```

```
1 ... maFonction(const GrosseStruct &g) {
       2 g.machin
    5 int main {
6 GrosseStruct g;<br>7 maFonction(g);
      maFonction(g);
```
# <span id="page-110-0"></span>Plan

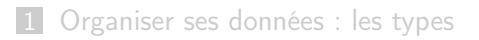

- 2 [Les types structurés](#page-23-0)
- 3 [Types énumérés](#page-53-0)
- 4 [Tableaux : tableau C,](#page-70-0) array et vector

### 5 [Le mécano](#page-95-0)

6 [Annexe : tableaux dynamiques](#page-110-0)

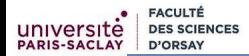

### Annexe

#### Attention

# Ce qui suit est un extrait du cours de l'année dernière

Ce n'est pas au programme de «programmation modulaire» cette année. Les détails seront données en ASD.

# Tableau et vecteur (1)

Contrairement aux vecteurs, les tableaux ont une taille fixe. On ne peut pas changer la taille. Pour résoudre ce problème, on réserve de la mémoire dont on utilise seulement une partie.

### Retenir (Version statique)

Dans cette solution, on fixe **statiquement** la quantité de mémoire à réserver que l'on appelle la capacité. En cas de débordement de capacité, on stoppe le programme avec un message d'erreur.

[tab-size.cpp](https://www.lri.fr/~hivert/COURS/ProgMod/exemples/01-struct/tab-size.cpp)

```
1 const int capacite = 10;
2 struct Tableau {
3 int taille;
4 int tab[capacite];
5 };
```
[tab-size.cpp](https://www.lri.fr/~hivert/COURS/ProgMod/exemples/01-struct/tab-size.cpp)

### Initialisation et ajout d'un élément à la fin du tableau

```
1 void initTab(Tableau &t) {
 2 t.taille = 0;3 }
4
 5 void ajouteFinTab(Tableau &t, int i) {
 6 if (t.taille == capacite) {
 7 cout << " taille maximal atteinte " << endl;<br>8 exit(1);
       exit(1);9 }
10 t.tab[t. taille] = i;
11 t.taille++;
12 }
```
### Problème de la solution statique

### Si l'on veut changer la capacité, il faut recompiler le programme

Si l'on utilise plusieurs tableaux avec des tailles différentes, on gaspille beaucoup de mémoire.

#### Retenir

On veut pouvoir changer dynamiquement la capacité.

# Complément : Allocation dynamique manuelle de mémoire

#### Syntaxe

On peut à tout moment demander au  $C++$  d'allouer un emplacement mémoire avec le mot clé new :

- Le résultat est un pointeur sur la mémoire réservée.
- La mémoire est allouée dans un segment appelé le tas.

Il faut toujours **libérer l'emplacement mémoire** quand on n'en a plus besoin avec le mot clé delete.

```
alloc.cpp
```

```
1 int *pi;<br>2 pi = new
2 pi = new int; // Réserve de la mémoire pour un entier<br>3 *pi = 5;
3 *pi = 5;
      \text{cut} \ll \text{spi} \ll \text{endl};5 delete pi; // libère la mémoire réservée
```
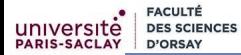

## Allocation dynamique manuelle de mémoire

#### Retenir

L'allocation dynamique manuelle permet donc d'avoir des variables

- **anonymes** (on y accède seulement par un pointeur)
- dont la durée de vie est décidée par le programme (création par le new, destruction par le delete).

## Allocation d'un tableau

Il est possible d'allouer plusieurs emplacements mémoire consécutifs d'un coup.

Compléments

Allocation d'un tableau :

pointeur = new type\_des\_elements[nombre\_d\_elements];

Libération d'un tableau :

delete [] pointeur;

# Exemple d'allocation d'un tableau

[alloc-tab.cpp](https://www.lri.fr/~hivert/COURS/ProgMod/exemples/01-struct/alloc-tab.cpp)

- 1 int \*tab;
- 2 int nbelem, i;<br>3 cin >> nbelem;
- 
- 3 cin  $>$  nbelem;<br>4 tab = new int 4 tab = new int [nbelem]; // Réserve de la mémoire<br>5 // Utilisation du tableau comme un tableau normai
- 5 // Utilisation du tableau comme un tableau normal
- 6 for  $(i=0; i < n$ belem;  $i++)$  tab $[i] = i*i;$ <br>7 for  $(i=0; i < n$ belem;  $i++)$  cout  $\leq$  tab $[i]$
- for (i=0;  $i <$  nbelem;  $i$ ++) cout  $<<$  tab[i]  $<<$  " ";
- 8 cout << endl;
- 9 // Fin de l'utilisation du tableau
- 10 delete [] tab; // libère la mémoire réservée

# Tableau et vecteur (2)

### Remarque (Version dynamique)

On va ajouter la capacité dans la structure de données et maintenir la cohérence entre la capacité et la mémoire allouée.

[tab-size-dyn.cpp](https://www.lri.fr/~hivert/COURS/ProgMod/exemples/01-struct/tab-size-dyn.cpp)

```
1 struct Tab {
2 int taille;<br>3 int capacit
      int capacite;
4 int *tab;
5 };
6
 7 void initTab(Tab &t) {
8 t.taille = 0;
9 t.capacite = 0;10 t.tab = NULL;
11 }
```
Annexe : tableaux dynamiques 93 de 98

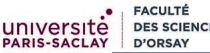

### Ajout à la fin d'un tableau dynamique

```
tab-size-dyn.cpp
```

```
1 void changeCapacite(Tab &t, int nouvcapa) {<br>2 t.taille = min(t.taille, nouvcapa);
 2 t.taille = min(t.taille, nouvcapa);<br>3 int *nouvtab = new int [nouvcapa];
       int *nouvtab = new int [nouvcapa];
 4 for (int i = 0; i \lt t taille; i^{++}) nouvtab[i] = t.tab[i];
 5 delete [] t.tab; // pas de problème si t.tab est NULL<br>6 t.capacite = nouvcapa;
 6 t.capacite = nouvcapa;<br>7 t.tab = nouvtab;
       t.tab = nouvtab:
 8 }
 9
10 void ajouteFinTab(Tab &t, int elem) {
11 if (t.\text{taille} == t.\text{capacite}) {
12 changeCapacite(t, max(t.capacite+1, t.capacite*2));
13 }
14 t.tab[t.taille] = elem;
15 t.taille++;
16 }
```
# **FACULTÉ**

# Problème de la copie d'un tableau dynamique

### Compléments Il ne suffit pas de copier la structure, il faut aussi allouer un emplacement pour la copie **copier** les données du tableau [tab-size-dyn.cpp](https://www.lri.fr/~hivert/COURS/ProgMod/exemples/01-struct/tab-size-dyn.cpp) 1 void copieTab(const Tab &src, Tab &dst) { 2 dst =  $src$ ;<br>3 dst.tab =  $1$  $dst.tab = new int [dst.capacite];$ 4 for (int i = 0; i < src.taille; i++) dst.tab[i] =  $src.tab[i]$ ; 5 }

### Problème de la destruction d'un tableau dynamique

### Compléments

Si l'on stocke un tableau dynamique dans une variable locale, et que l'on en a plus besoin, il ne faut pas oublier de libérer la mémoire.

[tab-size-dyn.cpp](https://www.lri.fr/~hivert/COURS/ProgMod/exemples/01-struct/tab-size-dyn.cpp)

```
1 void detruitTab(Tab &t) {
2 delete [] t.tab;<br>3 t.tab = NULL:
     t.tab = NULL;
4 t. \text{taille} = 0;
5 t.capacite = 0;6 }
```
# Copie d'un tableau dynamique

### Compléments (Sémantique de copie)

La programmation objet permet en C++ de

- **initialiser automatiquement** la structure
- redéfinir l'opérateur d'affectation pour faire la copie automatiquement.
- libérer automatiquement la mémoire si le tableau est une variable locale qui est détruite.

C'est le cas pour les vector et array du C++, mais pas pour les arrayList de Java et les list de Python.

## Le type vector dans la vraie vie

```
Sur ma machine, dans le fichier
/usr/include/c++/5/bits/stl_vector.h, on peut lire la
définition des vecteurs. Il n'y a que trois champs :
```

```
typedef [...] pointer;
2 struct _Vector_impl
     [...]3<br>4<br>5<br>6<br>7
           pointer M_start;
           pointer _M_finish;
7 pointer _M_end_of_storage;<br>8 [...]
\begin{matrix} 8 & [...] \\ 9 & ] \end{matrix}\ddot{ }:
```
Il y a deux fonctions size et capacity qui font essentiellement

```
1 return size_type(v._M_finish - v._M_start);<br>2 return size type(v. M end of storage - v. M
     2 return size_type(v._M_end_of_storage - v._M_start);
```
### Le type vector dans la vraie vie

### Compléments

En pratique, les vecteurs sont implantés avec une structure comme la notre, à la différence que plutôt que de stocker la taille et la capacité, le développeur a préféré stocker deux pointeurs sur la fin de la zone utilisée et la fin de la zone allouée.

Bien sûr, il y a aussi toute la programmation objet qui permet de simplifier et d'automatiser un certain nombre d'opérations.

### Le type vector dans la vraie vie

### Compléments

En pratique, les vecteurs sont implantés avec une structure comme la notre, à la différence que plutôt que de stocker la taille et la capacité, le développeur a préféré stocker deux pointeurs sur la fin de la zone utilisée et la fin de la zone allouée.

Bien sûr, il y a aussi toute la programmation objet qui permet de simplifier et d'automatiser un certain nombre d'opérations.